**GetCgiFile()**

From:

Permanent link: **<https://nefele.dev/wiki/ocgi/getcgifile?rev=1577370488>**

Last update: **21/07/2020 10:50**

<https://nefele.dev/wiki/>- **Nefele Project**

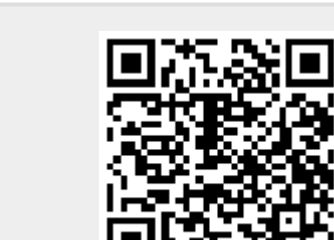

parámetro recibido desde el Navegador, ya sea por [Get](https://es.wikipedia.org/wiki/Protocolo_de_transferencia_de_hipertexto#GET) o por [Post.](https://es.wikipedia.org/wiki/Protocolo_de_transferencia_de_hipertexto#POST)

Hay que pasarle el nombre del parámetro, no es sensible a mayúsculas por lo que "NOMBRE" y "nombre" sera lo mismo.

```
 oCgi:GetCgiFile("nombre")
```
El valor devuelto **siempre** es una cadena tendremos el nombre que tiene el fichero adjunto en la carpeta \tmp dentro de \CGI-BIN.

Este método de la clase tCgi nos permite recuperar el nombre que tiene el fichero adjunto al